# **Waiting Times**

#### **Chapter 7**

These slides are based in part on slides that come with Cachon & Terwiesch book Matching Supply with Demand [http://cachon-terwiesch.net/3e/.](http://cachon-terwiesch.net/3e/) If you want to use these in your course, you may have to adopt the book as a textbook or obtain permission from the authors Cachon & Terwiesch.

1

## Learning Objectives

- Interarrival and Service Times and their variability
- Obtaining the average time spent in the queue
- ◆ Pooling of server capacities
- ◆ Priority rules

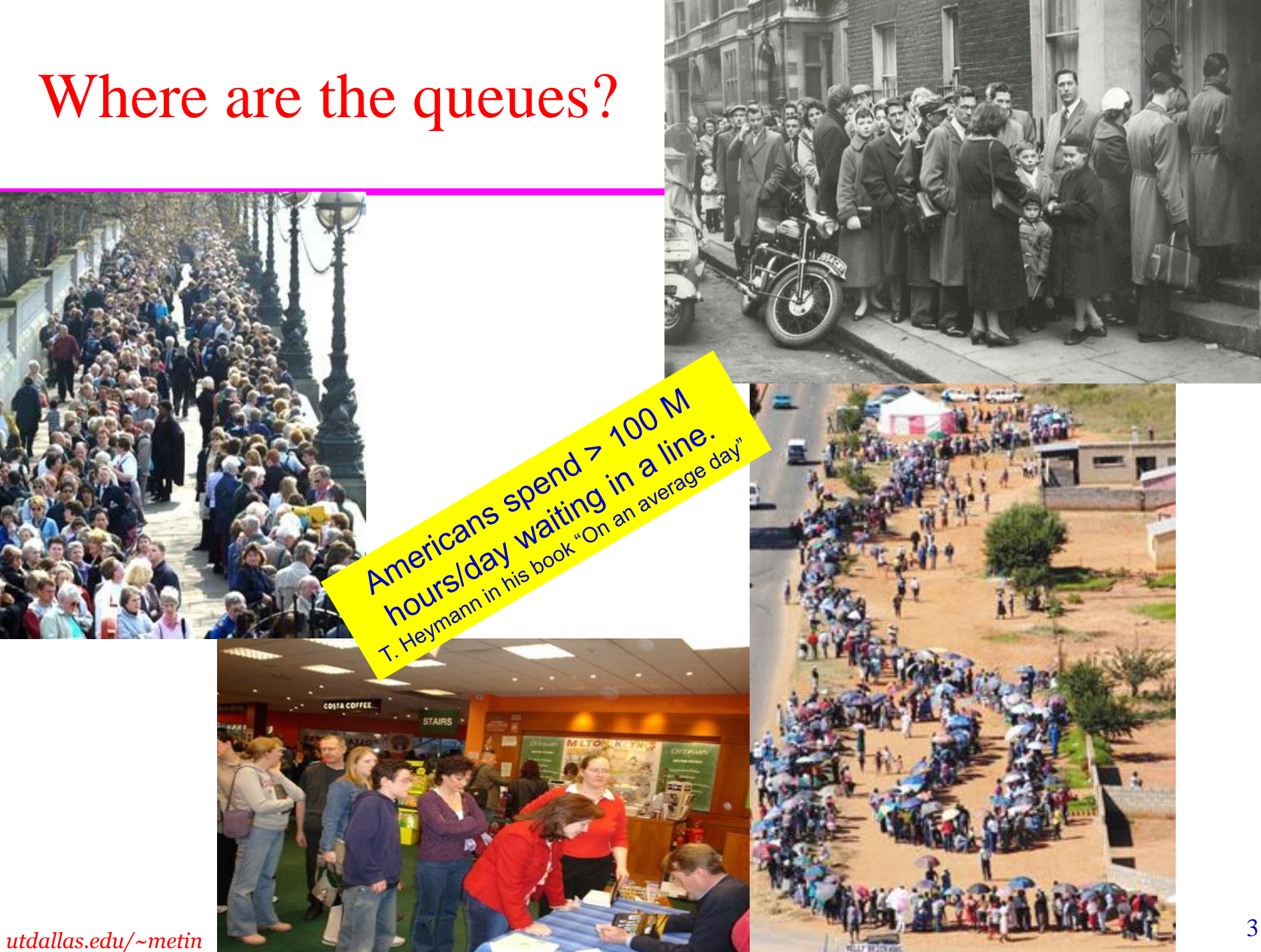

#### A Queue is made of a server and a queue in front

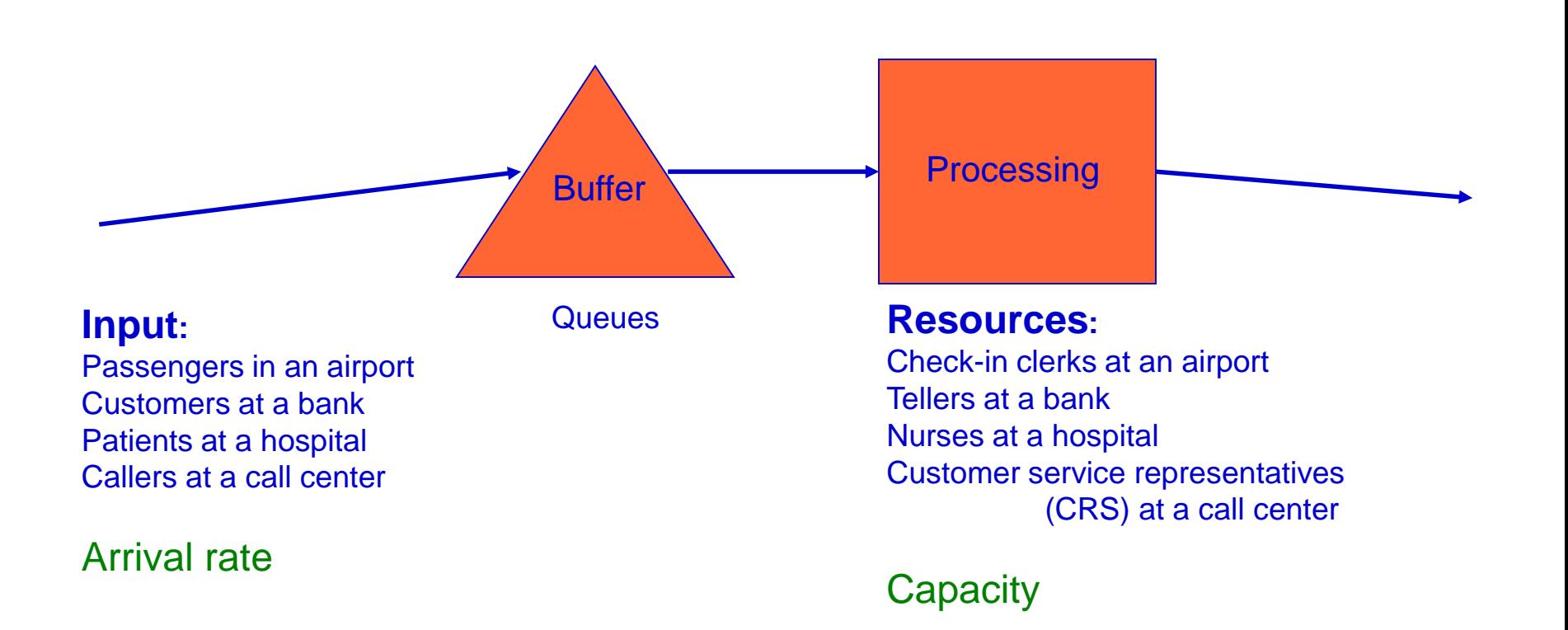

We are interested in the waiting times in the queue and the queue length.

## An Example of a Simple Queuing System

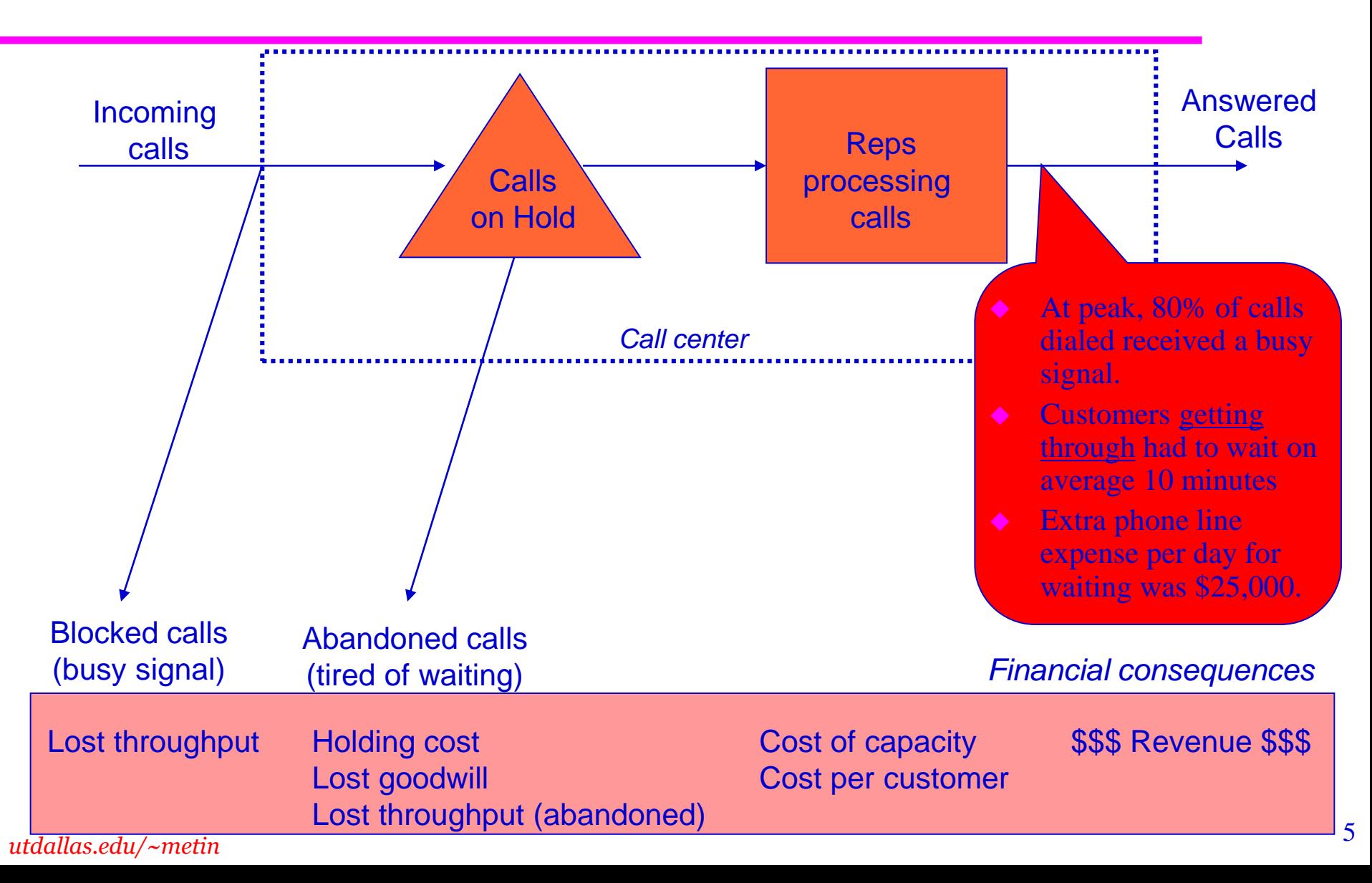

## A Somewhat Odd Service Process

#### Constant Arrival Rate (0.2/min) and Service Times (4 min)

Arrival rate 0.2/min = 1/(4 mins) = 1 every five minutes, which implies interarrival time of 5 minutes. Units of arrival rate 1/min whereas units of interarrival time is min.

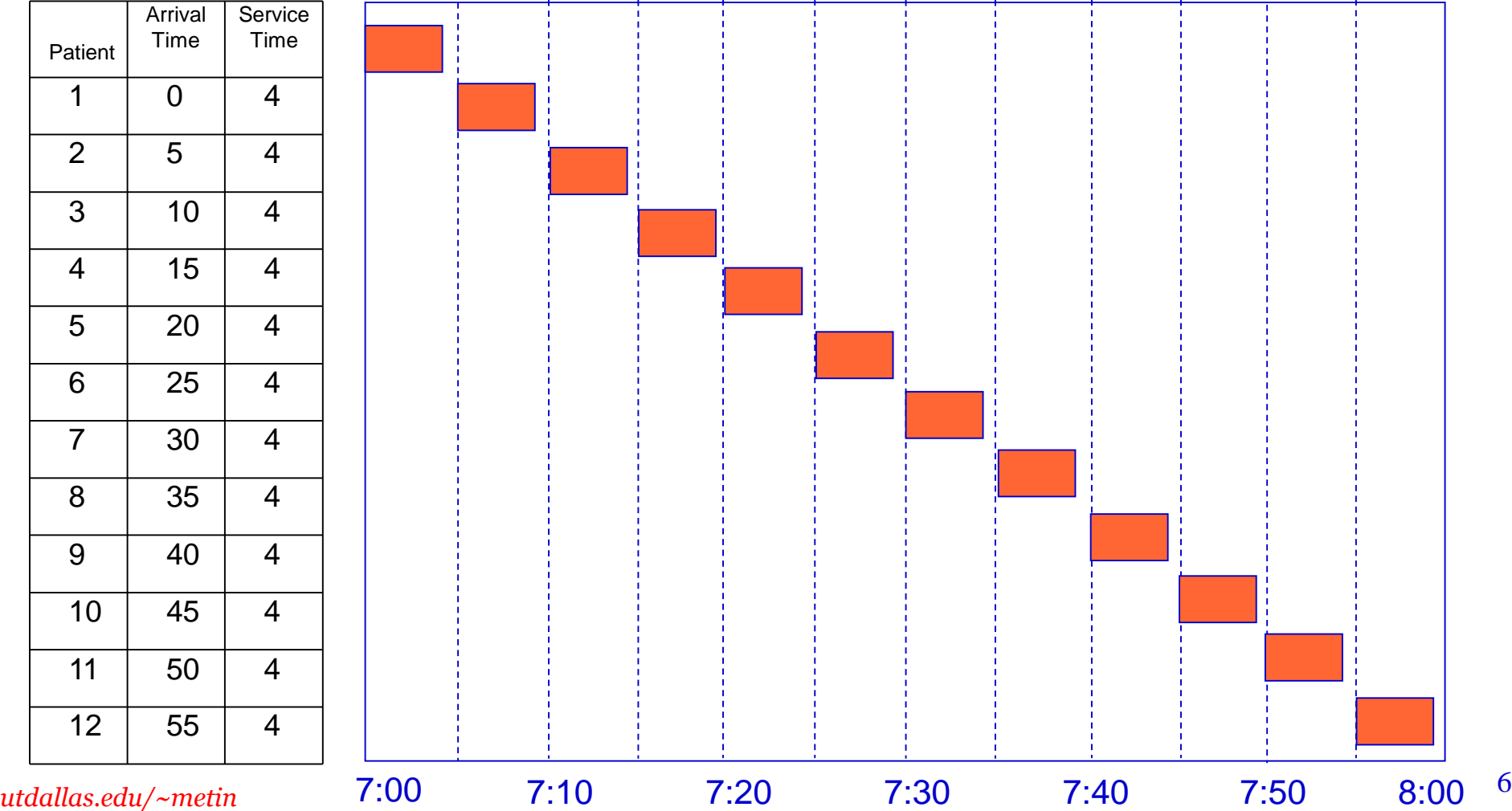

### Where is Variability?

- There certainly is significant (actually infinite) amount of waiting when the arrival rate is greater than the service rate
	- Equivalently, the processing capacity is less than the arrival rate
- More interestingly, variability can cause long waiting times. Variability in
	- Arrival process
	- Processing times
	- Availability of resources; Absent, sick, broken or vacationing servers.
	- Types of customers; Priority versus regular customers.
	- Routing of flow units; Recall the Resume Validation Example.
	- Response of customers to waiting for a while; Wait more or abandon

### Variability: Where does it come from? Examples

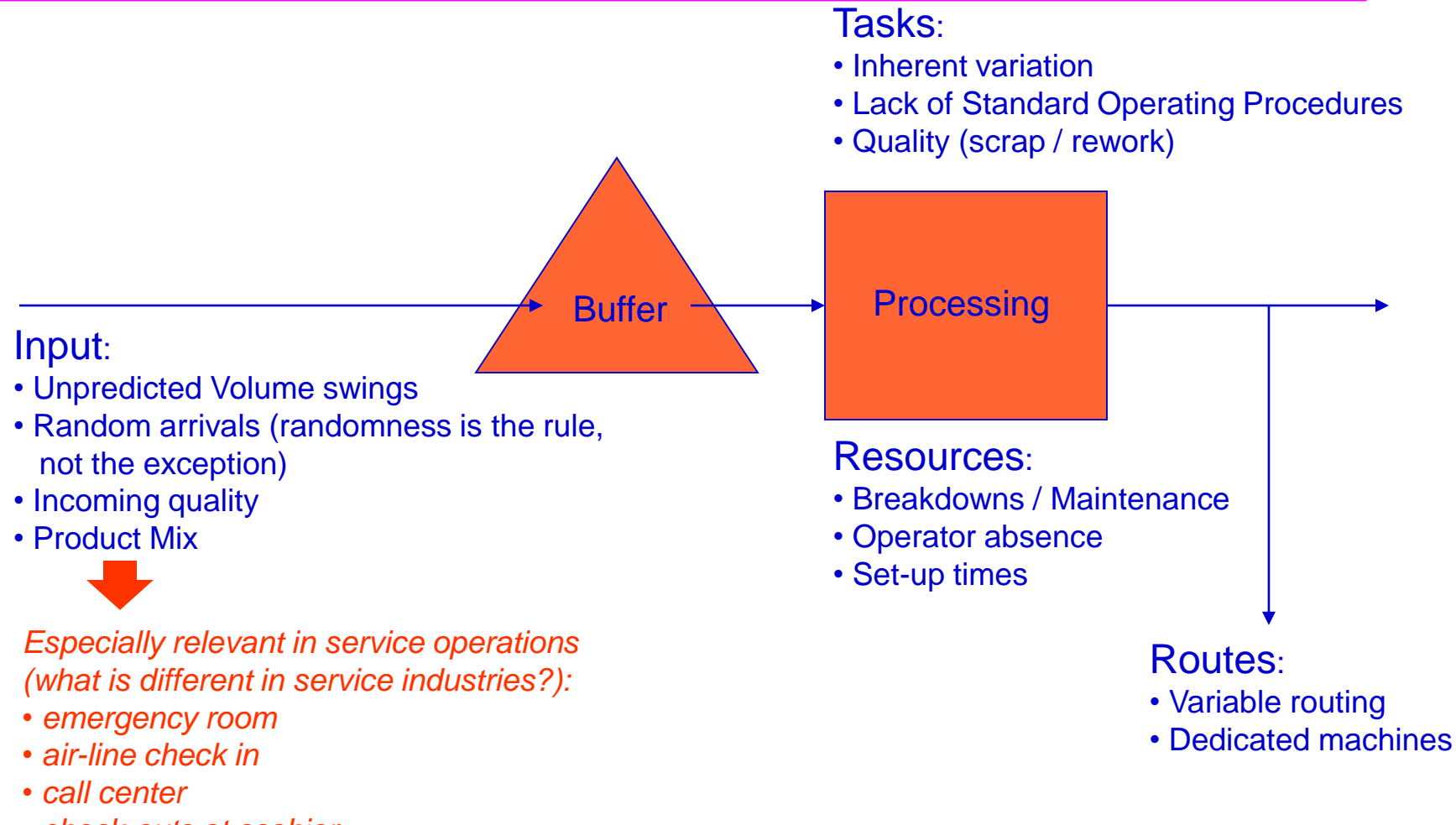

• *check-outs at cashier*

#### Random Arrival Rate and Service Times

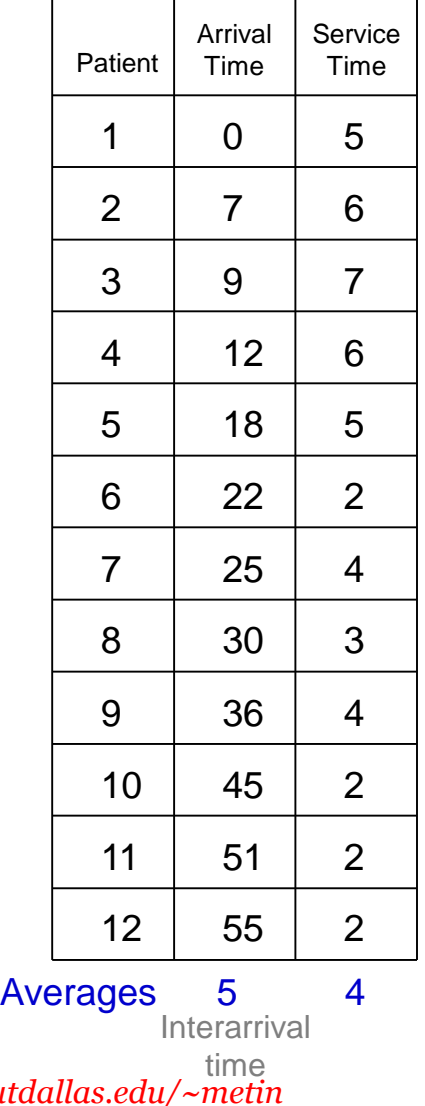

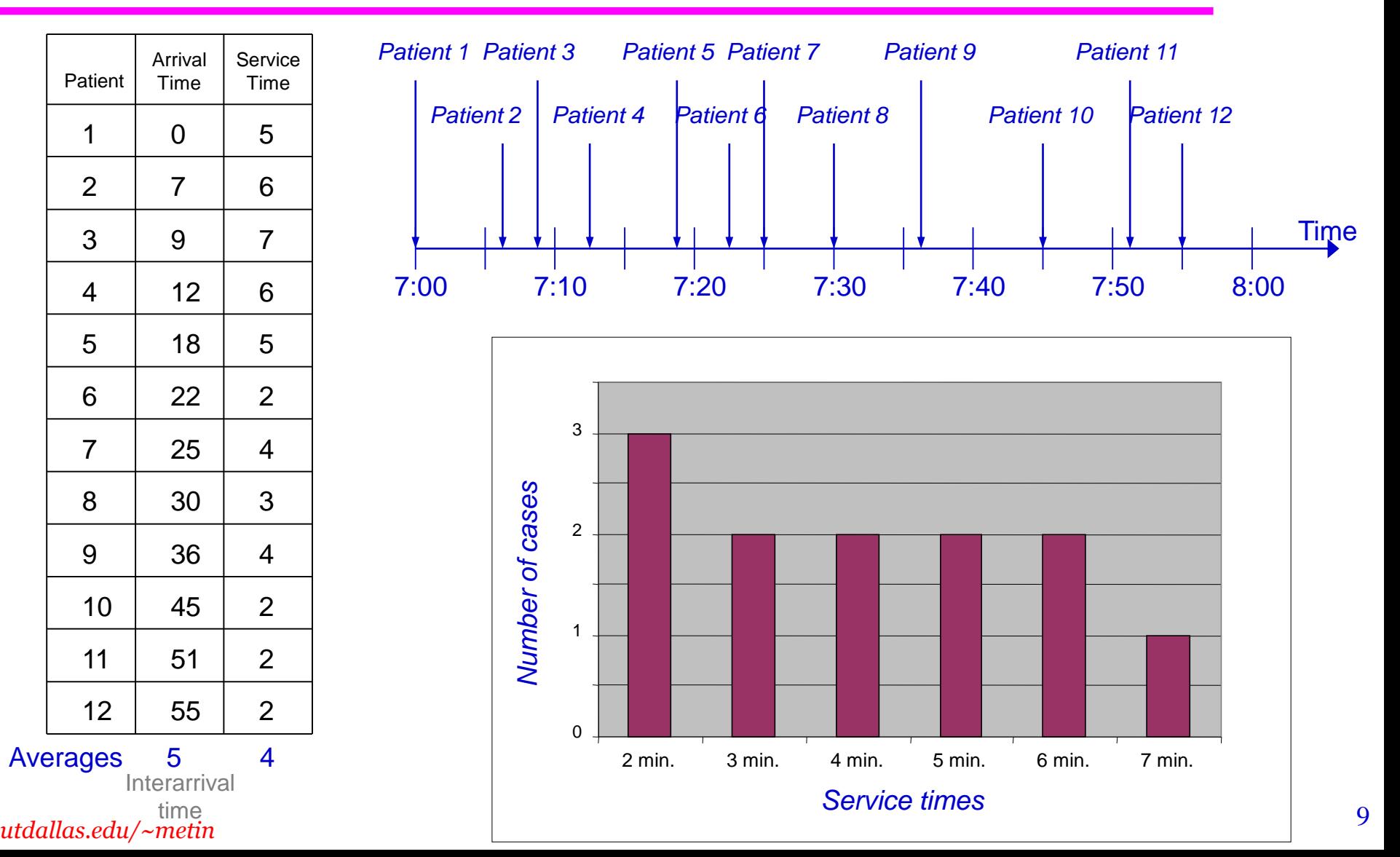

# Variability Leads to Waiting Time Average Arrival Rate (0.2/min) and Service Times (4 min)

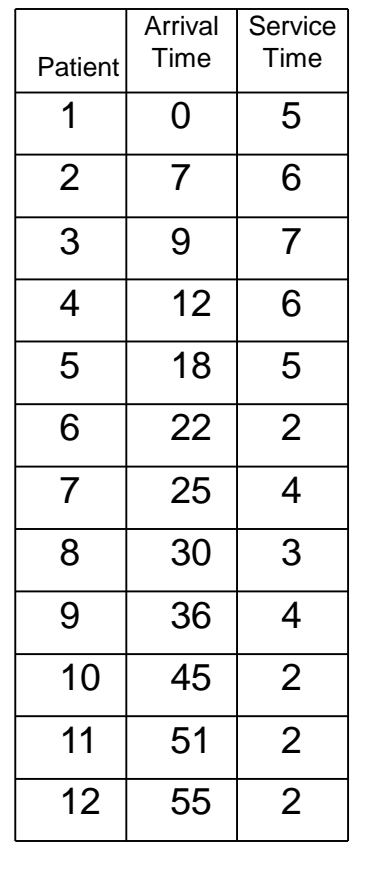

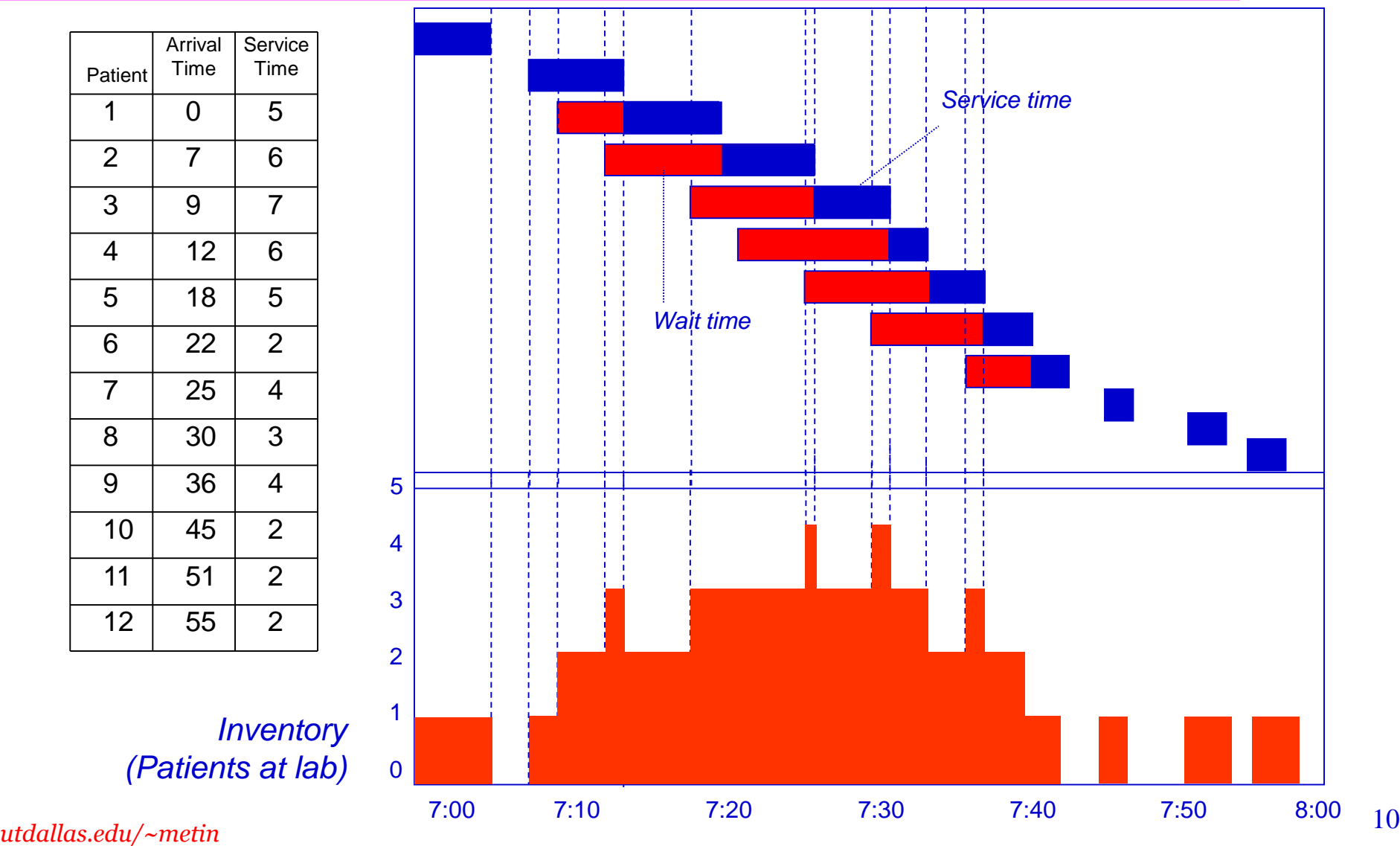

## Is the incoming call rate stationary?

**Number of customers**

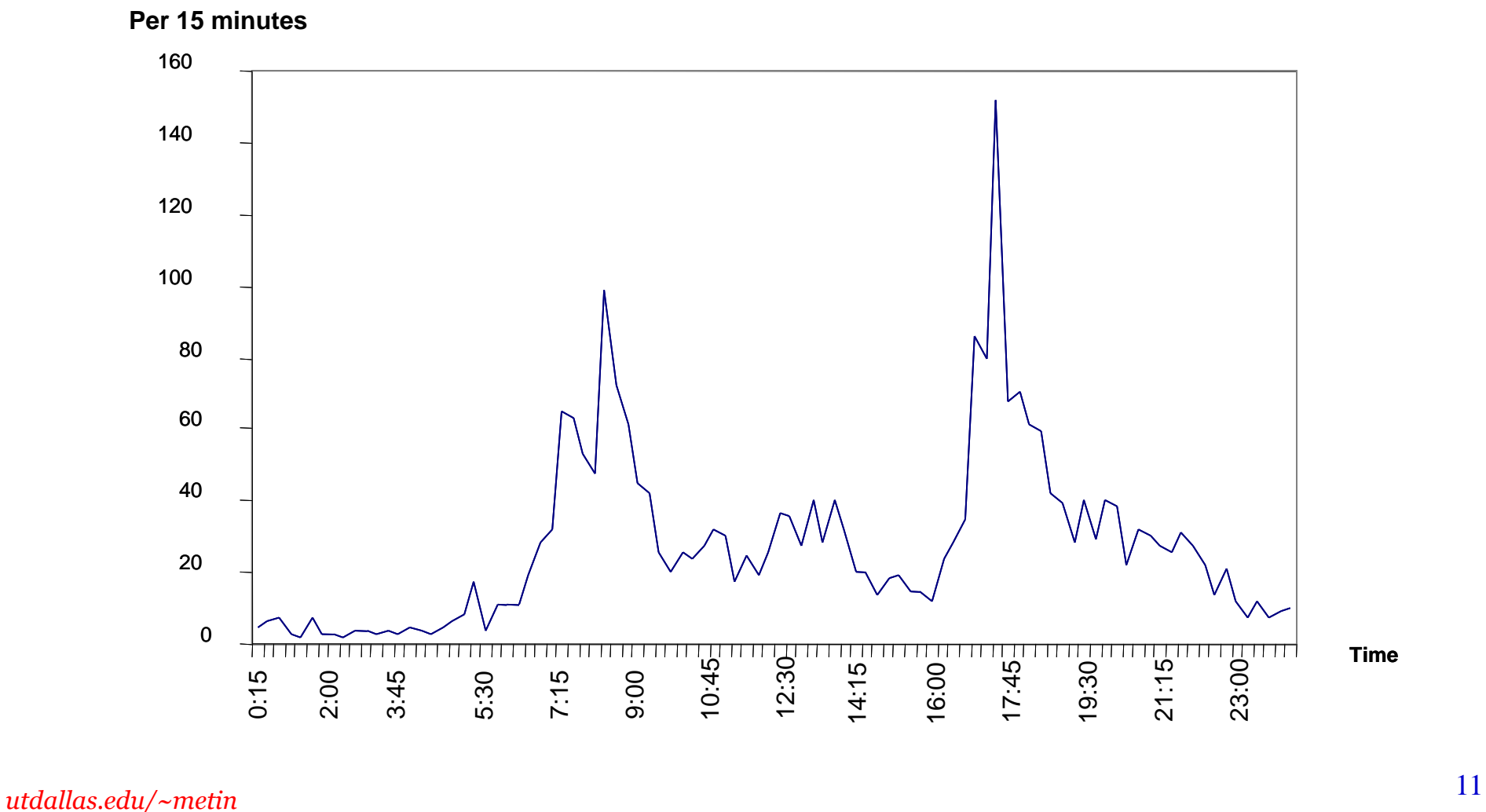

### How to test for stationary?

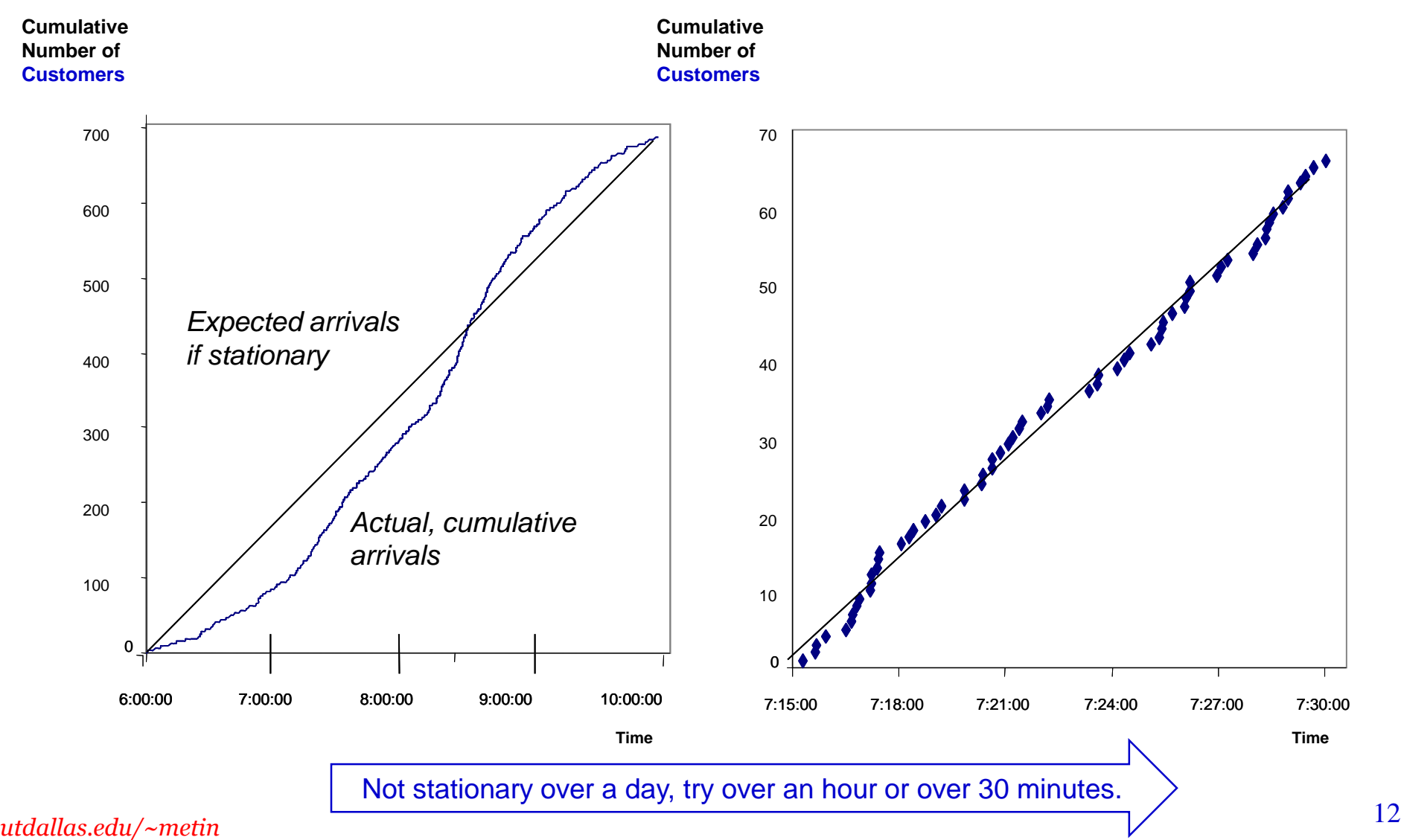

### Exponential distribution for Interarrival times

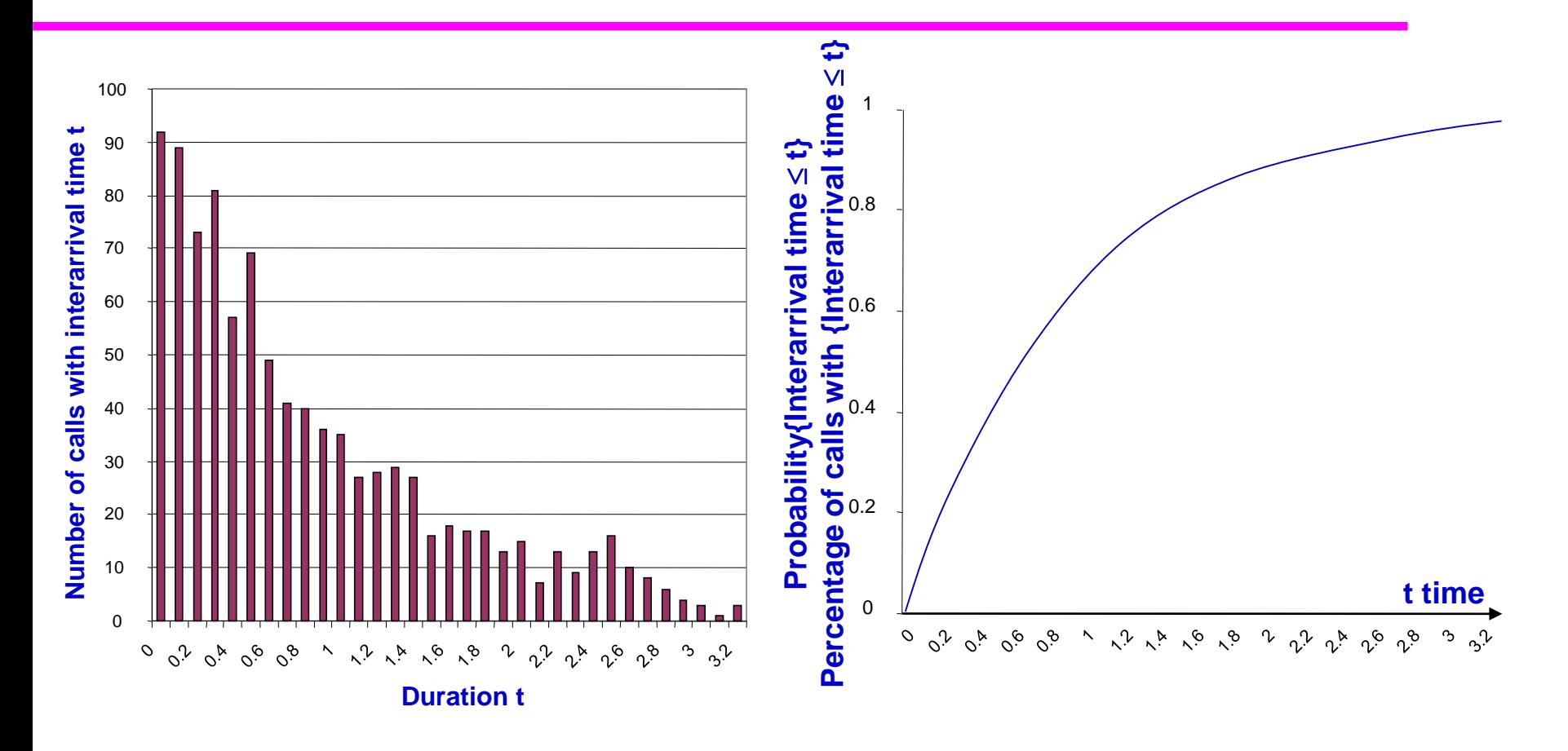

Prob( $IA \leq t$ ) = 1 – exp $\left(-\frac{t}{s}\right)$  $\frac{c}{a}$ ), IA interarrival time  $E(IA) = a$ , expected time between two arrivals in a row  $StDev (IA) = a$ , expected and StDev are the same for exponential distribution

### Comparing empirical and theoretical distributions

#### **Distribution Function**

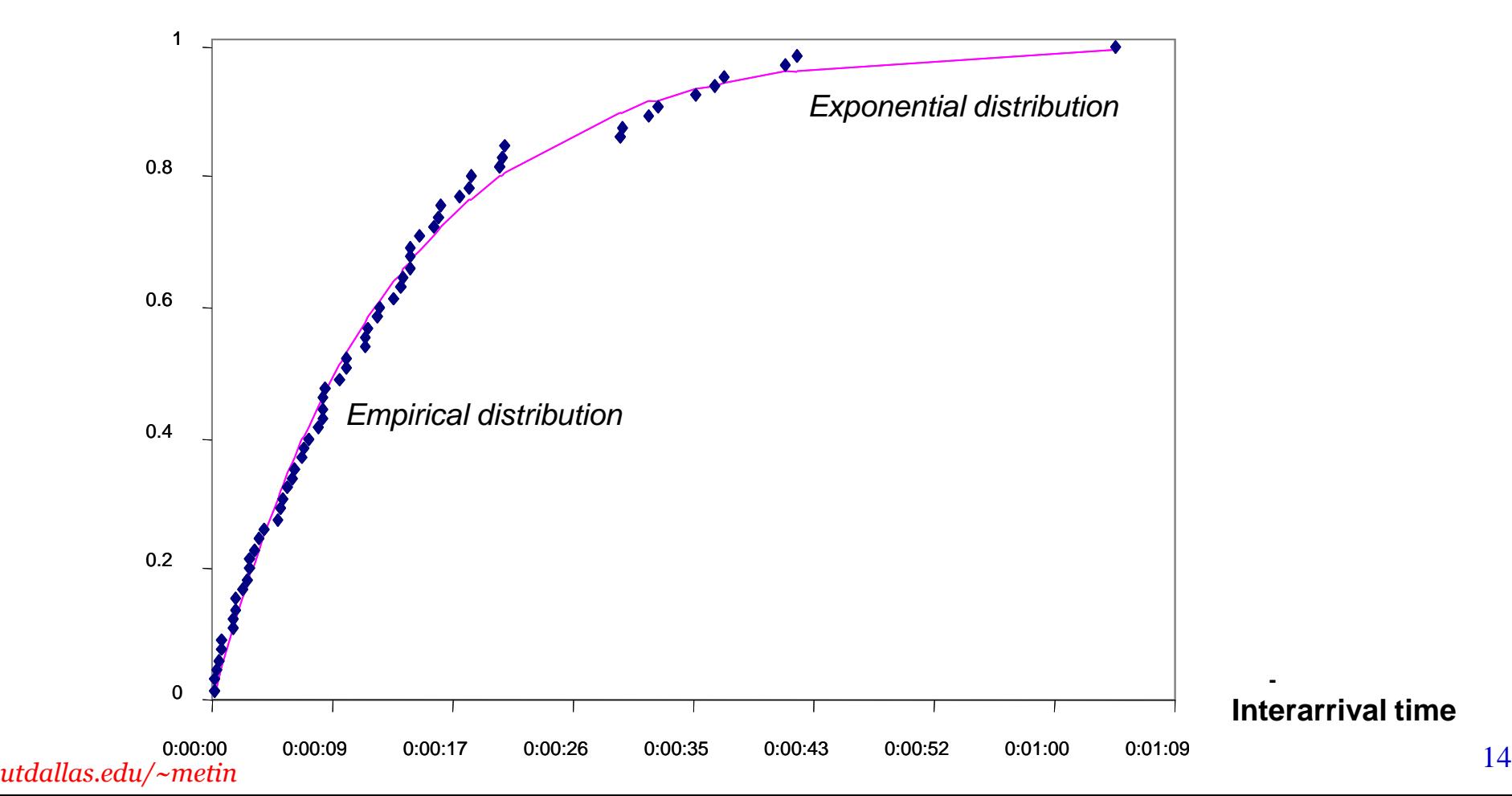

## Analyzing the Arrival Process

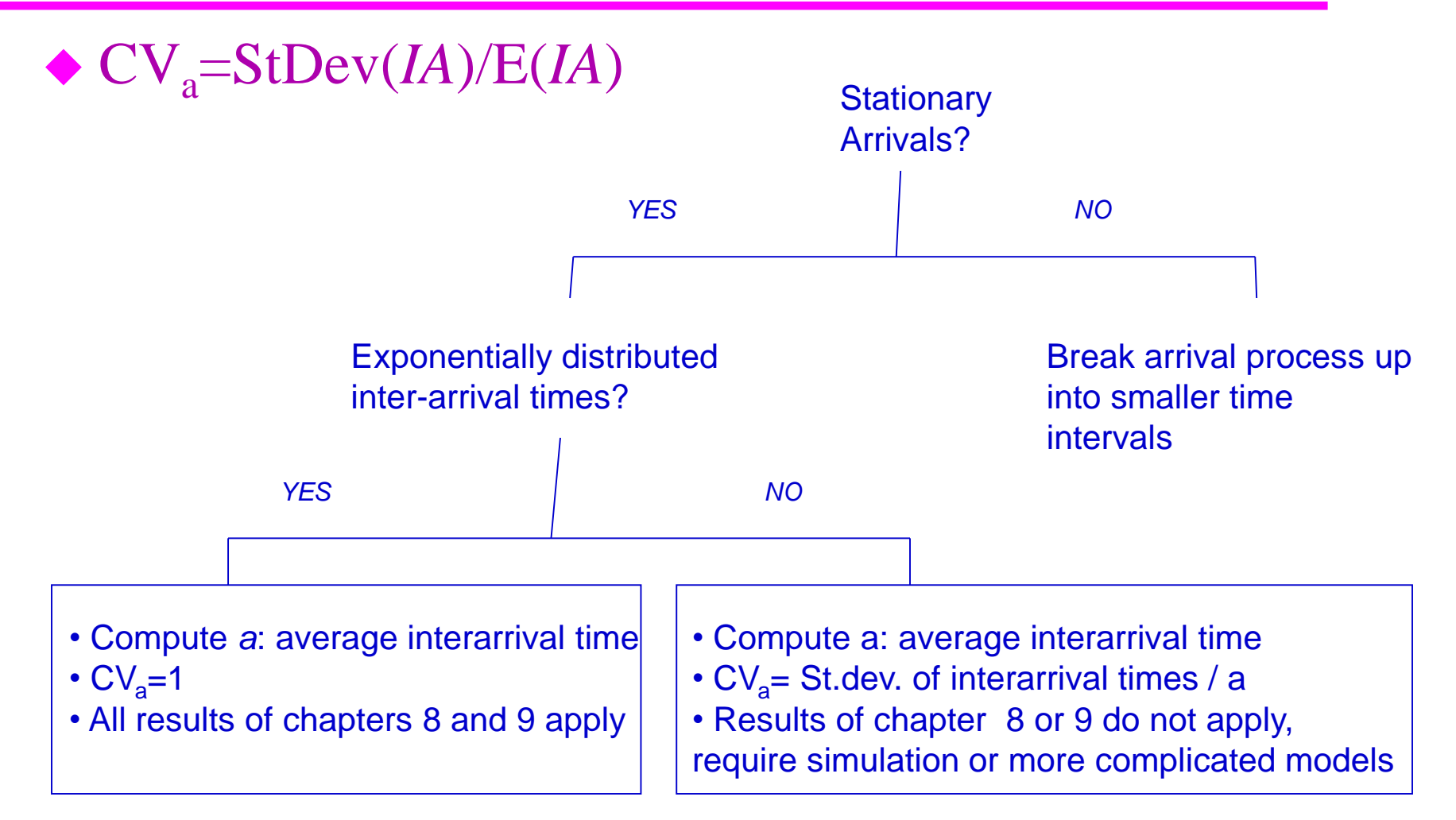

# Analyzing the Service Times Seasonality and Variability

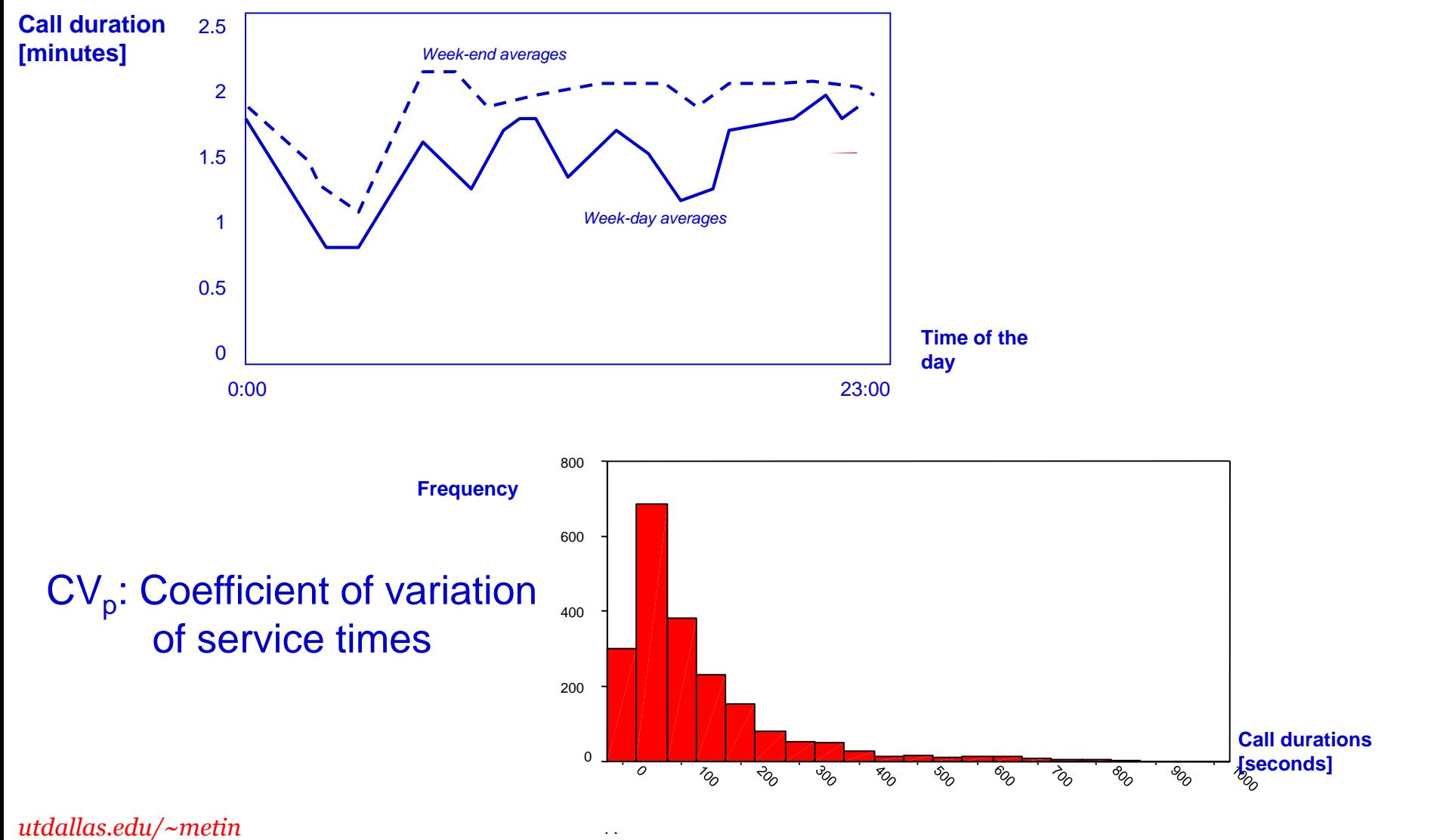

# Computing the expected waiting time  $T_q$

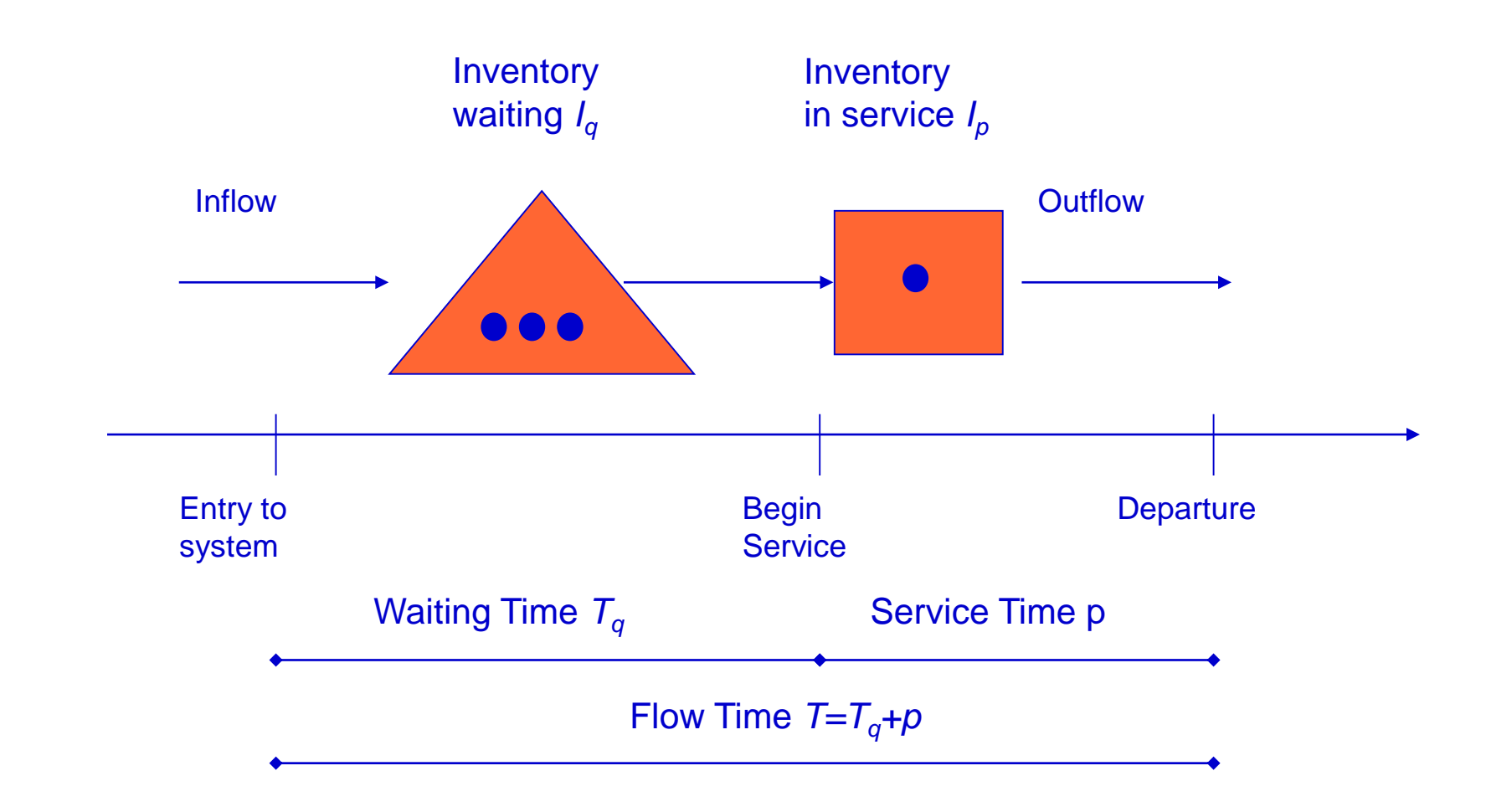

### Utilization

$$
Utilization = u = \frac{FlowRate}{Capacity} = \frac{1/a}{1/p} = \frac{p}{a}
$$

#### Example: Average Activity time=p=90 seconds Average Interarrival time=a=300 seconds

Utilization=90/300=0.3=30%

## The Waiting Time Formula

#### **Waiting Time Formula for Exponential Arrivals**

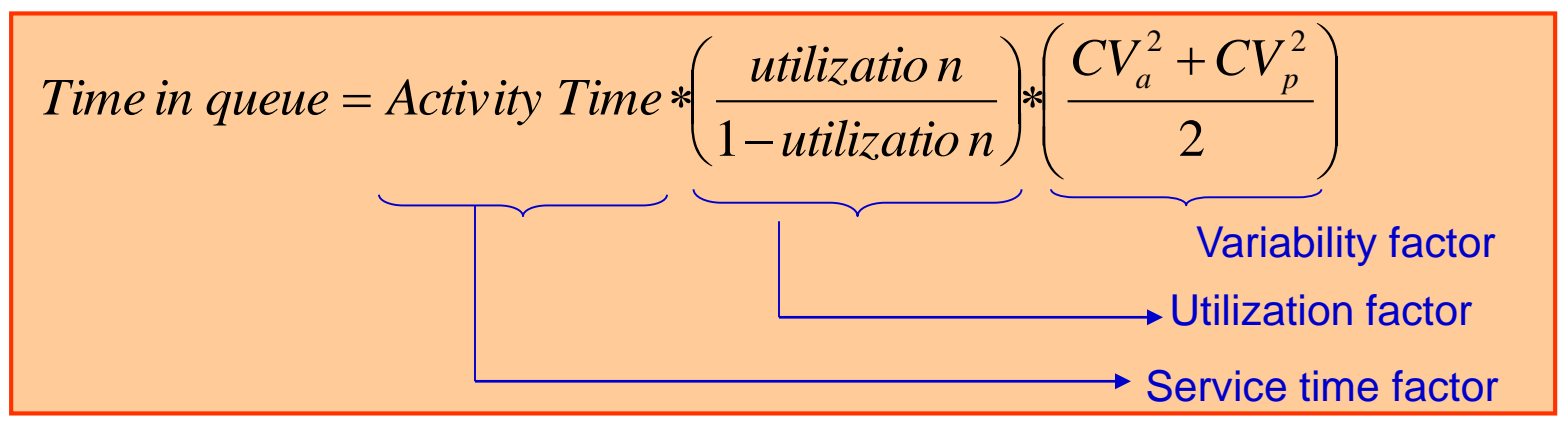

EX: Average Activity time=p=90 seconds; Average Interarrival time=a=300 seconds;  $CV_a=1$  and  $CV_p=1.333$ 

Average time in queue = 
$$
90 * \left(\frac{0.3}{1 - 0.3}\right) * \left(\frac{1^2 + 1.333^2}{2}\right) = 53.57 \text{ sec}
$$

Waiting Time Formula above is a restatement of Pollaczek-Khinchin (PK) Formula:

Utdallas.edu/~metin

\n
$$
P K \text{ Formula: } T_q = \frac{1}{a} \frac{1}{1-p/a} \frac{\text{Second moment of activity time}}{1-p/a} = p \frac{p/a}{1-p/a} \frac{1}{p^2} \frac{p^2 + \text{Variance of activity time}}{2}
$$
\n
$$
= p \frac{p/a}{1-p/a} \frac{1+CV_p^2}{2} = p \frac{u}{1-u} \frac{1+CV_p^2}{2}
$$
\n19

### Bank Teller Example

- An average of 10 customers per hour come to a bank teller who serves each customer in 4 minutes on average. Assume exponentially distributed interarrival and service times.
	- (a) What is the teller's utilization?
	- (b) What is the average time spent in the queue waiting?
	- (c) How many customers would be waiting for this teller or would be serviced by this teller on average?
	- (d) On average, how many customers are served per hour?

Answer: p=4 mins; a=6 mins=60/10  
\na) 
$$
u = \frac{p}{a} = \frac{4}{6} = 0.66
$$
  
\nb)  $T_q = 4 * \left(\frac{0.66}{1 - 0.66}\right) * \left(\frac{1^2 + 1^2}{2}\right) = 8$   
\nc)  $I = \left(\frac{1}{a}\right) * (T_q + p) = \left(\frac{1}{6}\right) * (8 + 4) = 2$ 

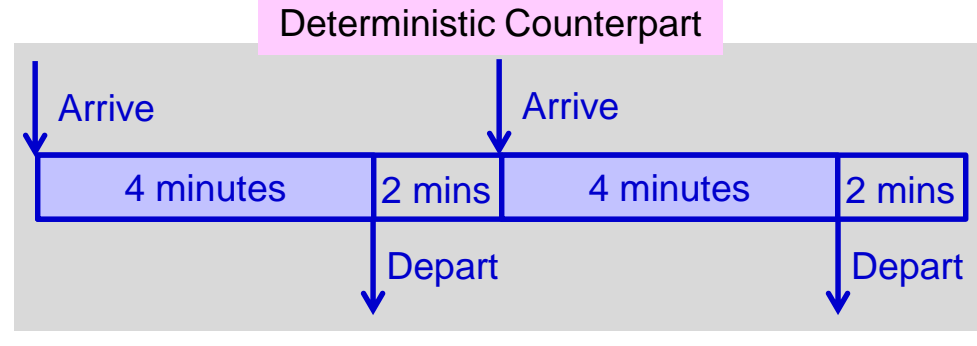

d) If teller is busy wp2/3, outputs15 per hour.

If teller is idle wp1/3, outputs0 per hour.

 $u$ tdallas.edu/~metin Average output =  $(2/3)$  \*15 +  $(1/3)$  \*0 = 10 per hour = Average input !!! 20

#### The Flow Time Increase Exponentially in Utilization

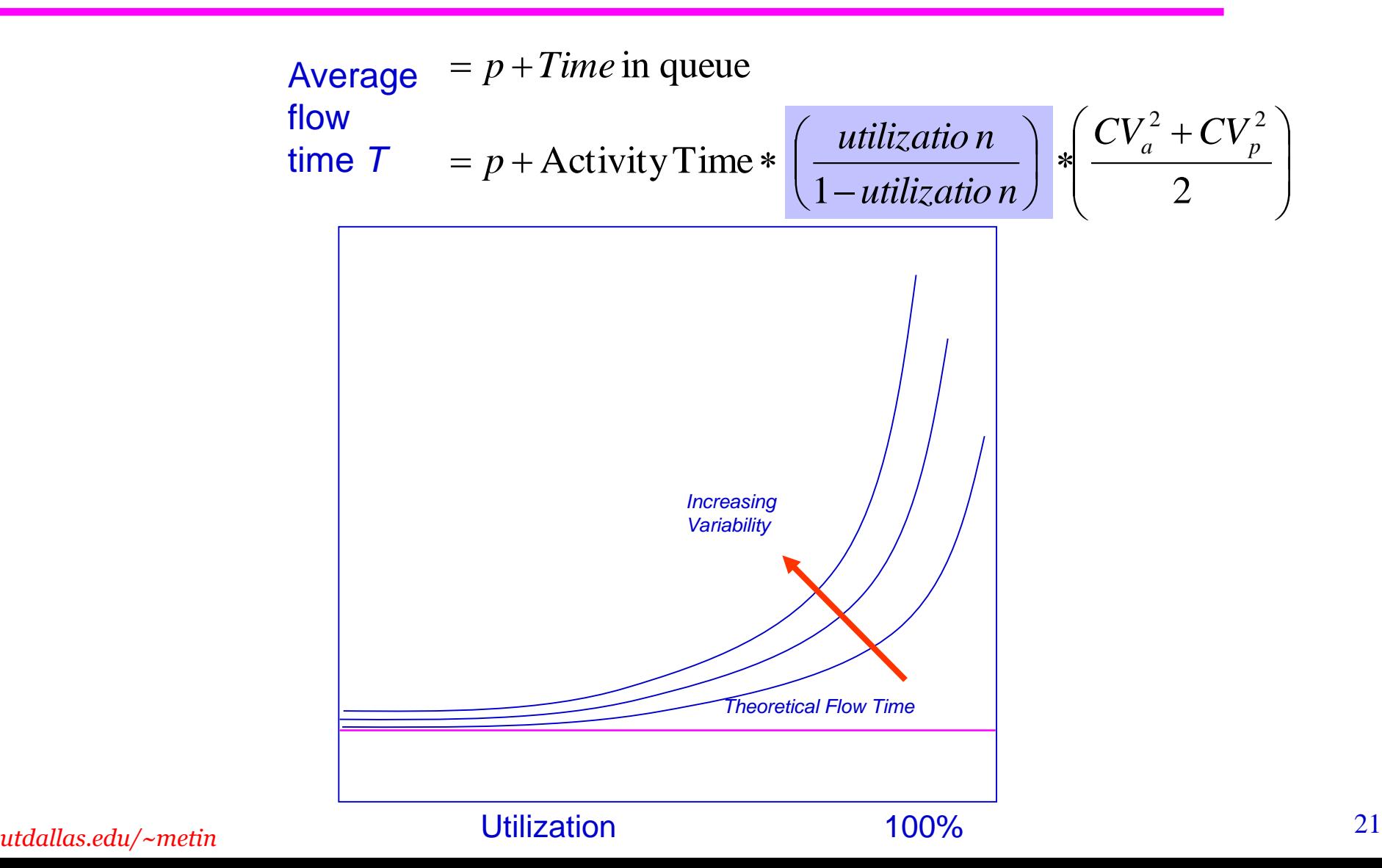

# Computing  $T_q$  with m Parallel Servers

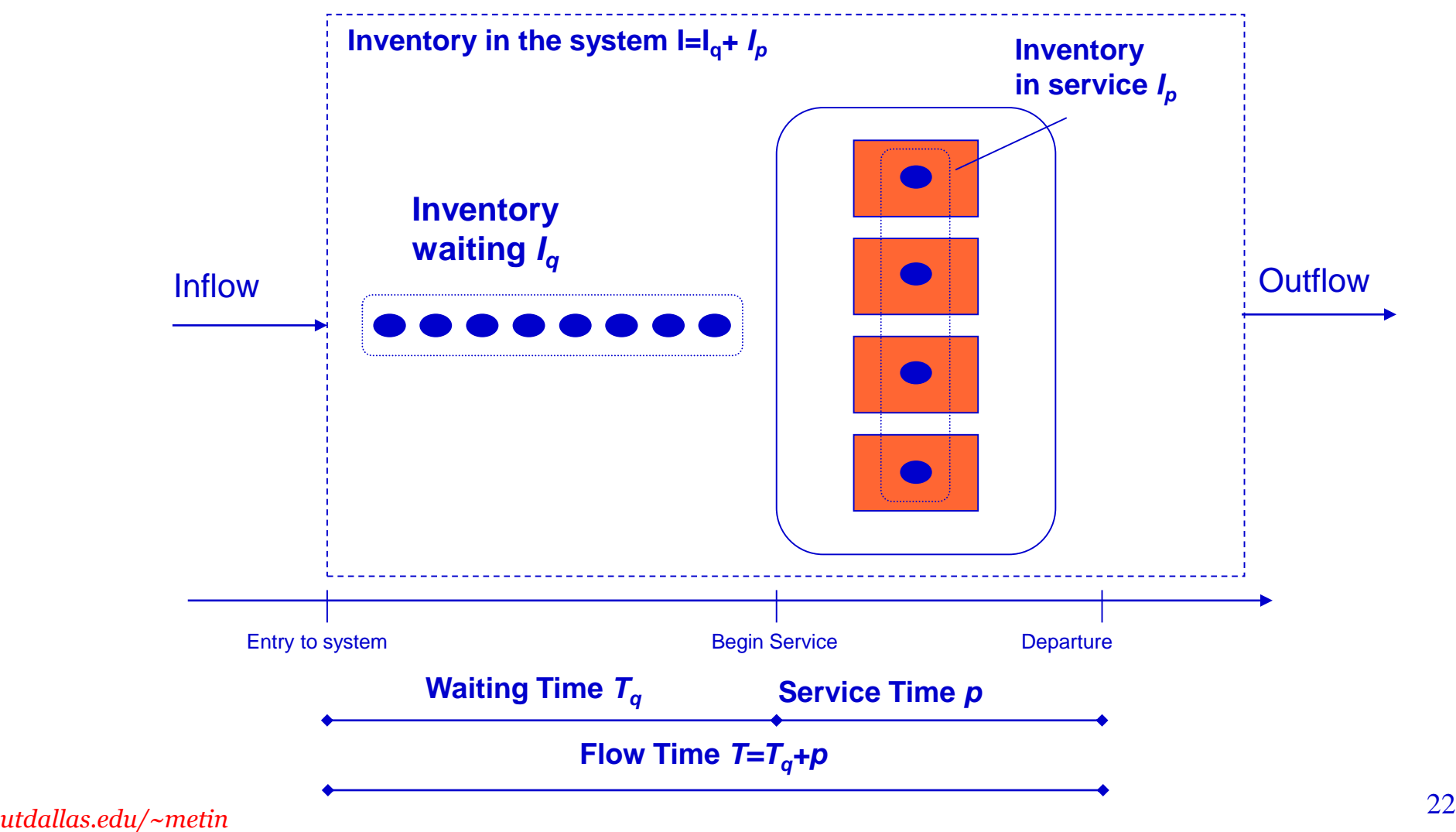

#### Utilization with m servers

$$
Utilization = u = \frac{FlowRate}{Capacity} = \frac{1/a}{m*(1/p)} = \frac{p}{a m}
$$

#### Example: Average Activity time=p=90 seconds Average Interarrival time=a=11.39 secs over 8-8:15 m=10 servers

Utilization=90/(10x11.39)=0.79=79%

### Waiting Time Formula for Parallel Resources

**Approximate Waiting Time Formula for Multiple (***m***) Servers**

Time in queue 
$$
\approx \left(\frac{Activity \text{ time}}{m}\right) * \left(\frac{utilityization \sqrt{2(m+1)}-1}{1-utilization}\right) * \left(\frac{CV_a^2 + CV_p^2}{2}\right)
$$

**I ime in queue =**  $\frac{m}{m}$ <br> **Example:** Average Activity time=p=90 seconds<br>
Average Interarrival time=a=11.39 seconds<br>
m=10 servers<br>
CV<sub>a</sub>=1 and CV<sub>p</sub>=1.333<br>
Time in queue  $\approx \left(\frac{90}{10}\right) \left(\frac{0.79^{\sqrt{2(10+1)}-1}}{1-0.79}\right$ Example: Average Activity time=p=90 seconds Average Interarrival time=a=11.39 seconds m=10 servers  $CV_a = 1$  and  $CV_b = 1.333$ 

Time in queue 
$$
\approx \left(\frac{90}{10}\right) * \left(\frac{0.79^{\sqrt{2(10+1)}}}{1-0.79}\right) * \left(\frac{1^2 + 1.333^2}{2}\right) = 24.94 \text{ sec}
$$

 $T = T_q + p = 24.94 + 90 = 114.94$  sec = 1.916 min

### Online Retailer Example

Customers send emails to a help desk of an online retailer every 2 minutes, on average, and the standard deviation of the inter-arrival time is also 2 minutes. The online retailer has three employees answering emails. It takes on average 4 minutes to write a response email. The standard deviation of the service times is 2 minutes.

- (a) Estimate the average customer wait before being served.
- (b) How many emails would there be -- on average -- that have been submitted to the online retailer, but not yet answered?

Answer: a=2 mins;  $CV_a=1$ ; m=3; p=4 mins;  $CV_p=0.5$ a) Find T<sub>q</sub>. b) Find I<sub>q</sub>=(1/a)T<sub>q</sub>

# Service Levels in Waiting Systems

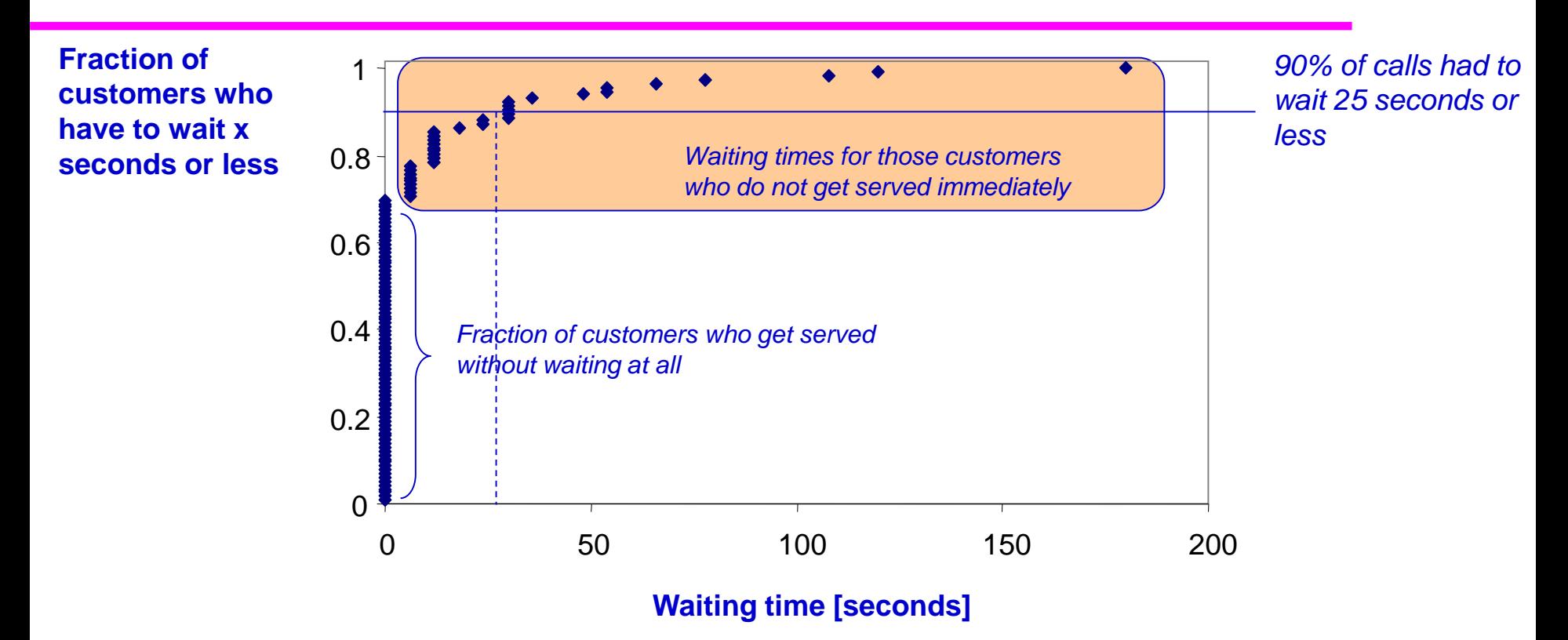

- Target Wait Time (TWT)
- Service Level = Probability{Waiting Time $\leq$ TWT}; needs distribution of waiting time
- Example: Deutsche Bundesbahn Call Center
	- now (2003): 30% of calls answered within 20 seconds
	- target: 80% of calls answered within 20 seconds

## Bank of America's Service Measures

#### **Customer Service and Support**

#### **A Passion to Delight**

#### Our Guiding Principles: Commitment, Passion, Learning, Integrity, Respect, Balance, Family, Fun and Service Excellence **About Us**

Customer Service and Support is an integral part of Bank of America, employing more than 9,500 highly skilled associates in contact centers located in twenty cities across the United States. These associates provide service and financial solutions to more than 130 million phone customers and 1.74 million e-mail customers each year, making our contact centers among the busiest in the country.

Customer Service and Support is working to build a world-class customer service organization. The nine guiding principles listed above and the Bank of America Spirit provide the foundation for our daily work routine. Our associates are brand ambassadors whose hard work and determination will be the driving force behind our goal to make Bank of America the most admired company in the world.

Customer Service and Support is focused on building better, stronger and deeper relationships with our customers. Our associates have a passion for reaching a Higher Standard, achieving results and winning for our customers. It is important to all of us that we strive to provide the highest level of service to ensure that all of our customers are "delighted" with their Bank of America experience.

#### **Functional Scope Areas**

#### **Customer Service and Support**

**National Consumer Service Centers** 

- Consumer and Consumer Card
- Dealer Financial Services
- $\cdot$  IBCC
- · NDS
- Plus
- Prime

Associate Experience and Communications

- **Client Service and Support** 
	- Associate Banking
	- Commercial
	- Merchant and Commercial Card Services
	- Premier
	- Small Business

#### **Multicultural Services**

- **Customer Service Process and Operations** • Resolution Services and Support
- **Risk Management**
- **Customer Delight**
- **Strategy and Marketing**

**Customer Contact Management** 

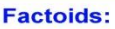

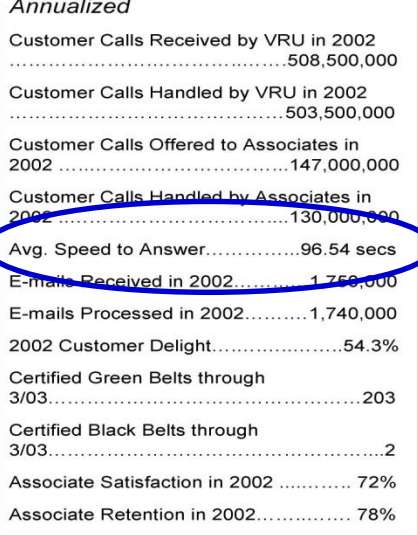

#### **2003 Performance Plan**

**Bank of America Vision:** Be recognized as the world's most admired company

**Customer Service and Support Vision:** A Passion to Delight

To reach our goal of being the world's most admired company, we must do the following:

- Execute on our Hoshin Plan
- Live the Bank of America Spirit
- Communicate accurately and consistently
- Execute reliable, repeatable, consistent processes
- Focus on delivering world-class service for our customers
- The focus for 2003 is: 65 / 75 / 64
	- •65% Customer Delight
	- •75% Associate Delight
	- . \$64 million in productivity benefits (Shareholder Delight)

customerservice.bankofamerica.com

### Waiting Lines: Points to Remember

- Variability is the norm, not the exception
	- understand where it comes from and eliminate what you can
	- accommodate the rest
- Variability leads to waiting times although utilization<100%
- Use the Waiting Time Formula to
	- get a quantitative feeling of the system
	- analyze specific recommendations / scenarios
- Adding capacity is expensive, although some safety capacity is necessary
- Next case:
	- application to call center
	- careful in interpreting March / April call volume

### Summary of the formulas

- 1. Collect the following data:
	- number of servers, *<sup>m</sup>*
	- activity time, *p*
	- interarrival time, *<sup>a</sup>*
	- coefficient of variation for interarrival  $(CV_a)$  and processing time  $(CV_p)$

| I

2. Compute utilization: 
$$
u = \frac{p}{a \times m}
$$

3. Compute expected waiting time

$$
T_q = \left(\frac{Activity \ time}{m}\right) \times \left(\frac{utilization^{2(m+1)}-1}{1-utilization}\right) \times \left(\frac{CV_a^2 + CV_p^2}{2}\right)
$$

4. Based on  $T_q$ , we can compute the remaining performance measures as *Flow time*  $T=T_q+p$ *Inventory in service*  $I_p = m^*u$ *Inventory in the queue=* $I_a = T_a/a$ *Inventory in the system*  $I = I_p + I_q$ 

#### Staffing levels Cost of direct labor per serviced unit

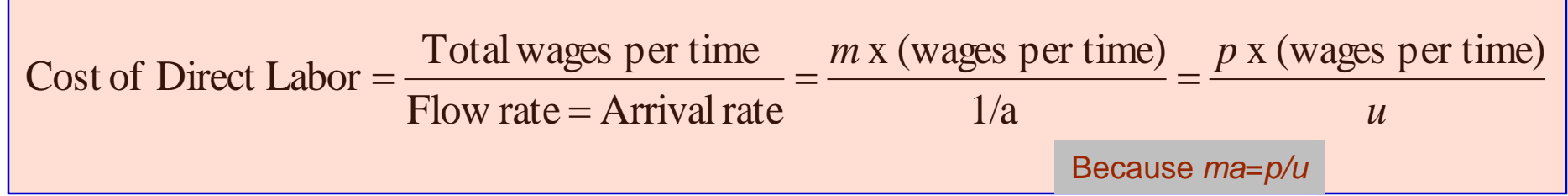

Ex: \$10/hour wage for each CSR; m=10 Activity time=p=90 secs; Interarrival time=11.39 secs 1-800 number line charge \$0.05 per minute

Utilization = 
$$
u = \frac{p}{m \times a} = \frac{90}{10 \times 11.39} = 0.79
$$
  
Cost of Direct Labor =  $\frac{1.5 \text{ min/call } \times (16.66 \text{ cents/min})}{0.79} = 31.64 \text{ cents/call}$   
Recall T = 1.916; Cost of line charge per call = 1.916x0.05 = \$0.0958/call

### Cost of direct labor per serviced unit Another example with 9 servers

Ex: m=9. \$10/hour wage for each CSR; Activity time=p=90 secs; Interarrival time=11.39 secs; 1-800 number line charge \$0.05 per minute

Utilization = 
$$
u = \frac{p}{m \times a} = \frac{90}{9 \times 11.39} = 0.878
$$
  
Cost of Direct Labor =  $\frac{1.5 \text{ min/call } \times (16.66 \text{ cents/min})}{0.878} = 28.474 \text{ cents/call}$ 

Time in queue 
$$
\approx \left(\frac{90}{9}\right) * \left(\frac{0.878^{\sqrt{2(9+1)}-1}}{1-0.878}\right) * \left(\frac{1^2+1.333^2}{2}\right) = 10 * 5.218 * 1.39 = 72.54 sec
$$
  
\n $T = T_q + p = 72.54 + 90 = 162.54 sec = 2.709 min$ 

With  $T = 2.709$ ; Cost of line charge per call  $= 2.709 * 0.05 = $0.1354 /$  call

# Cost of Staffing Levels

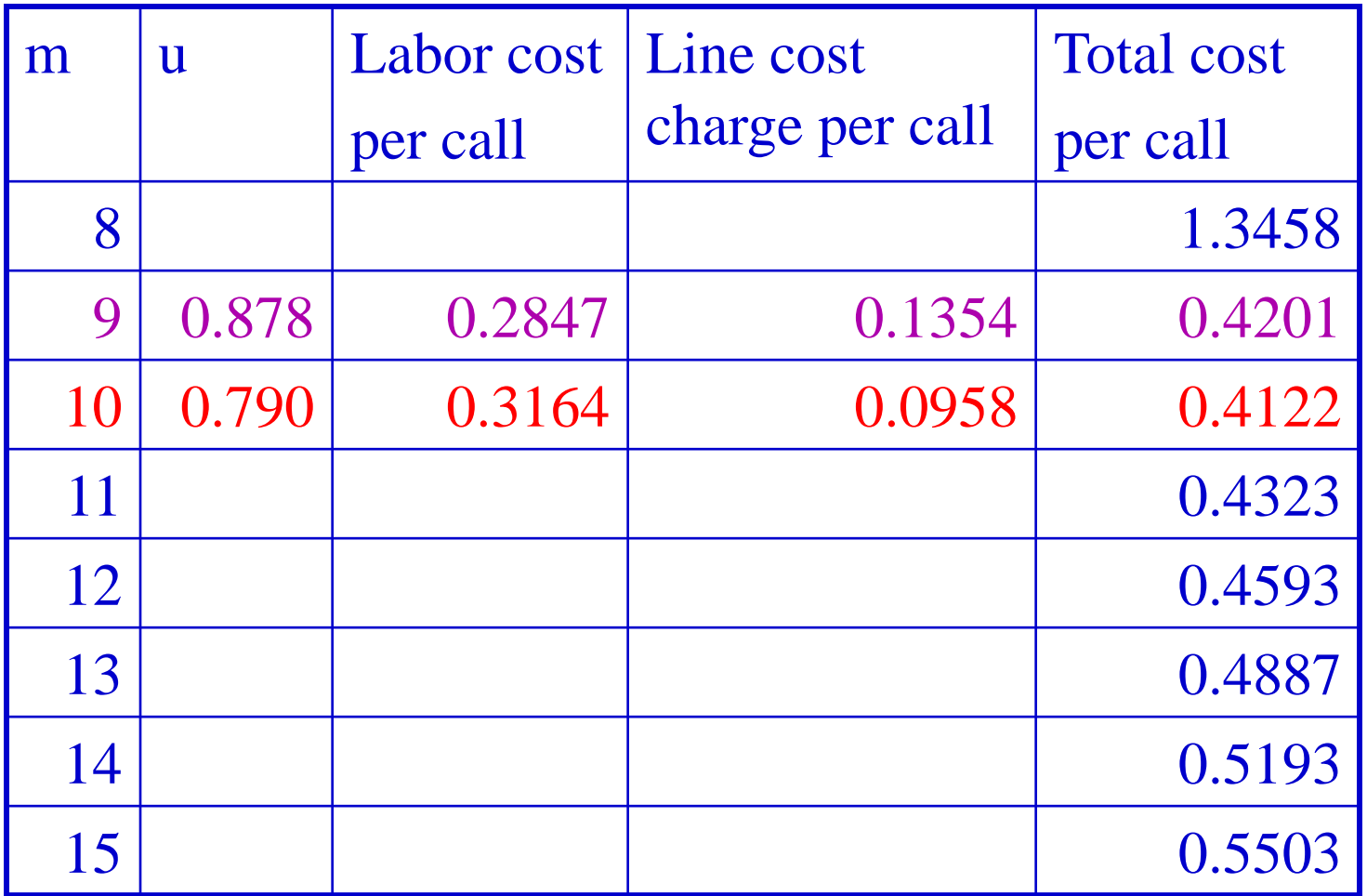

#### The optimal staffing level m=10

#### Staffing Levels under various Interarrival Times

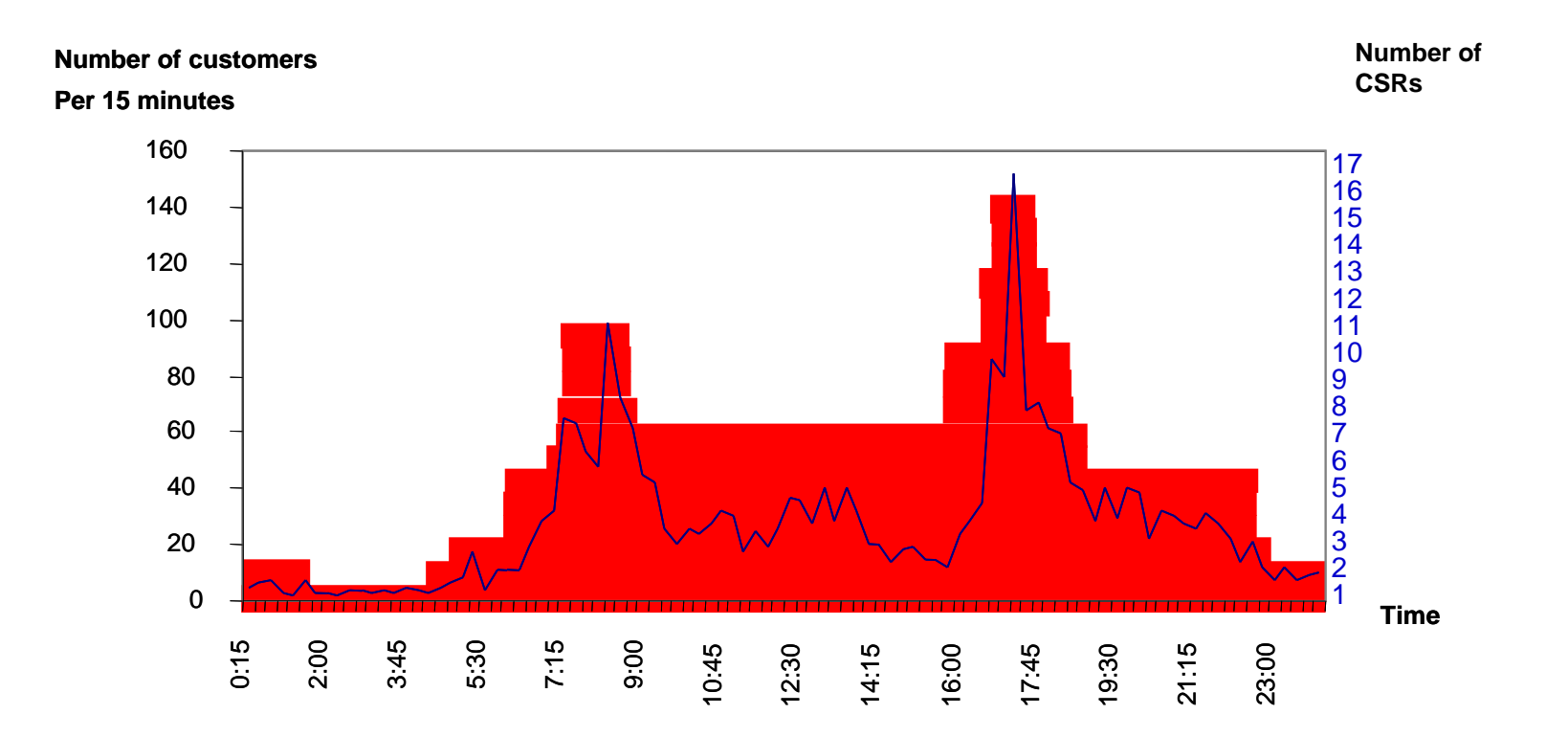

### The Power of Pooling

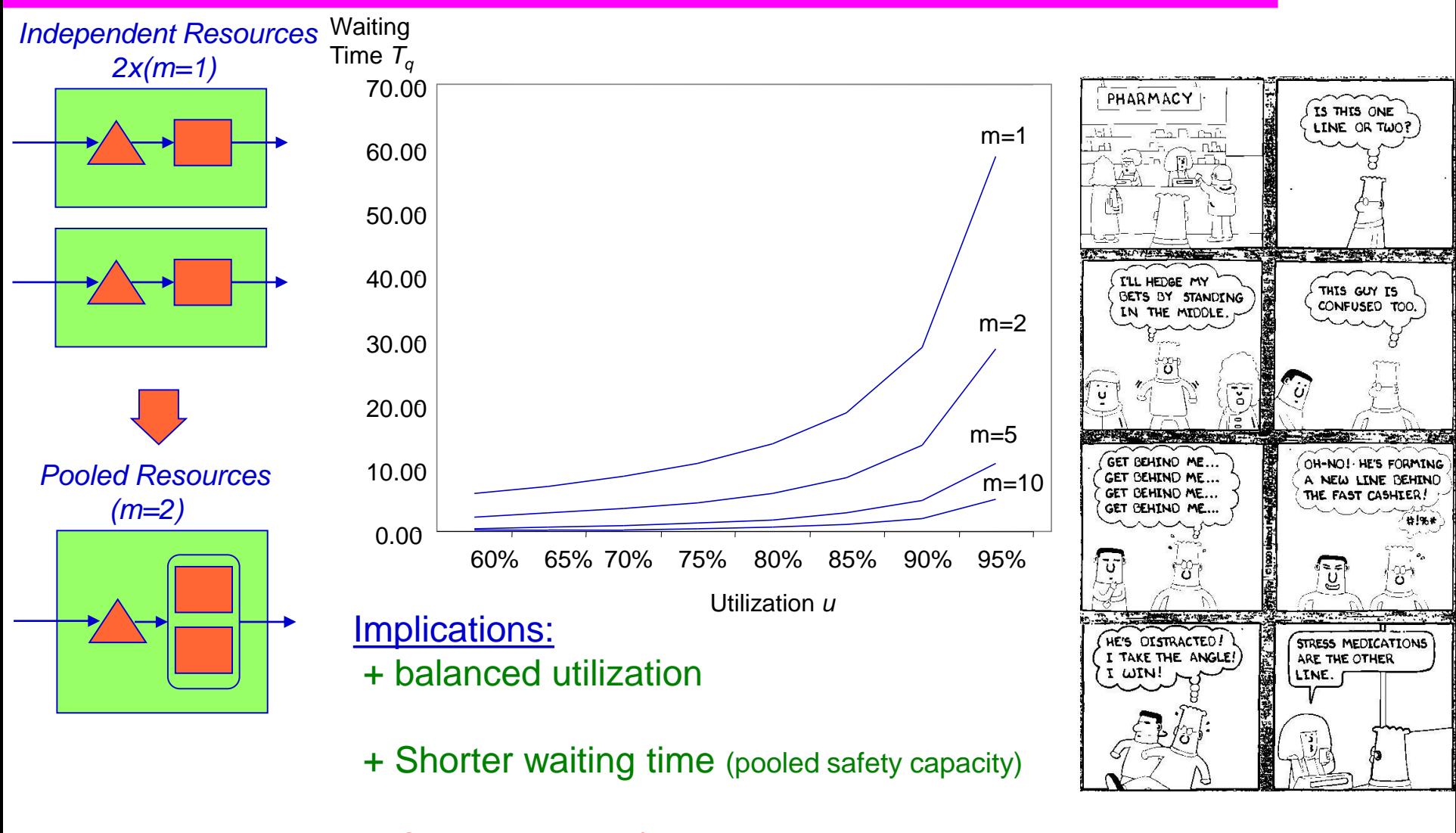

*utdallas.edu/~metin*

Change-overs / set-ups

# Service-Time-**Dependent** Priority Rules

- Flow units are sequenced in the waiting area (triage step)
- Shortest Processing Time (SPT) Rule
	- Minimizes average waiting time
		- Do you want to wait for a short process or a long one?

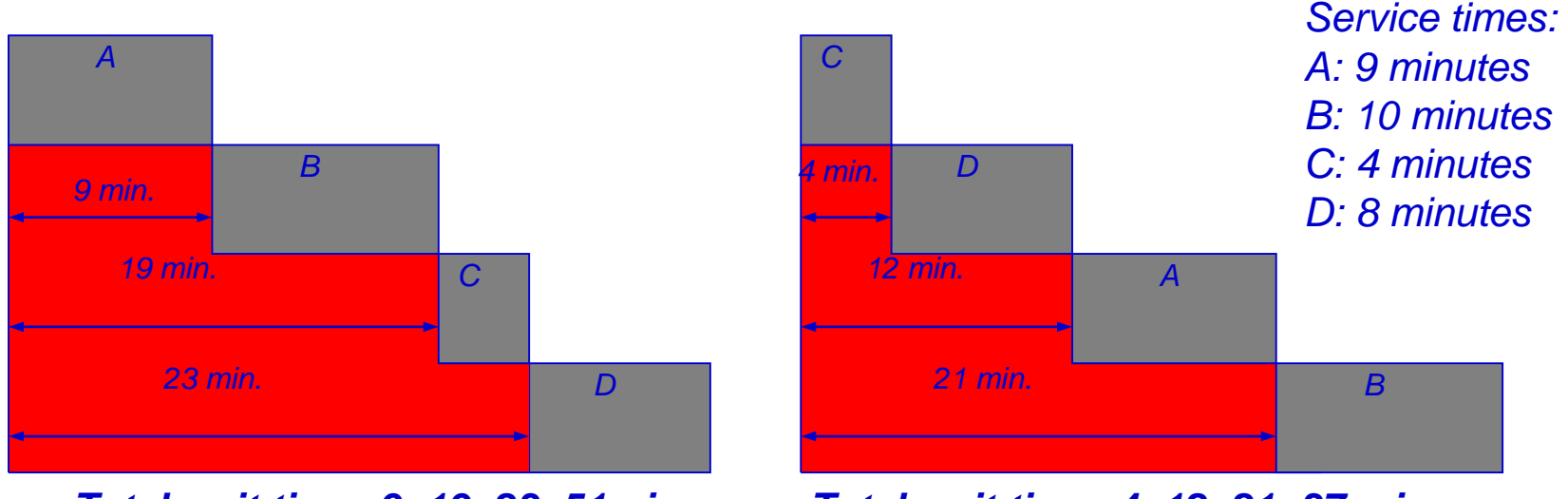

*Total wait time: 9+19+23=51min*

*Total wait time: 4+12+21=37 min*

• Problem of having "true" processing times

# Service-Time-**Independent** Priority Rules

•Sequence based on importance

- emergency cases; identifying profitable flow units

•First-Come-First-Serve

- easy to implement; perceived fairness

•The order in which customers are served does Not affect the average waiting time.

•W(t): Work in the system

•An arrival at t waits until the work W(t) is completed

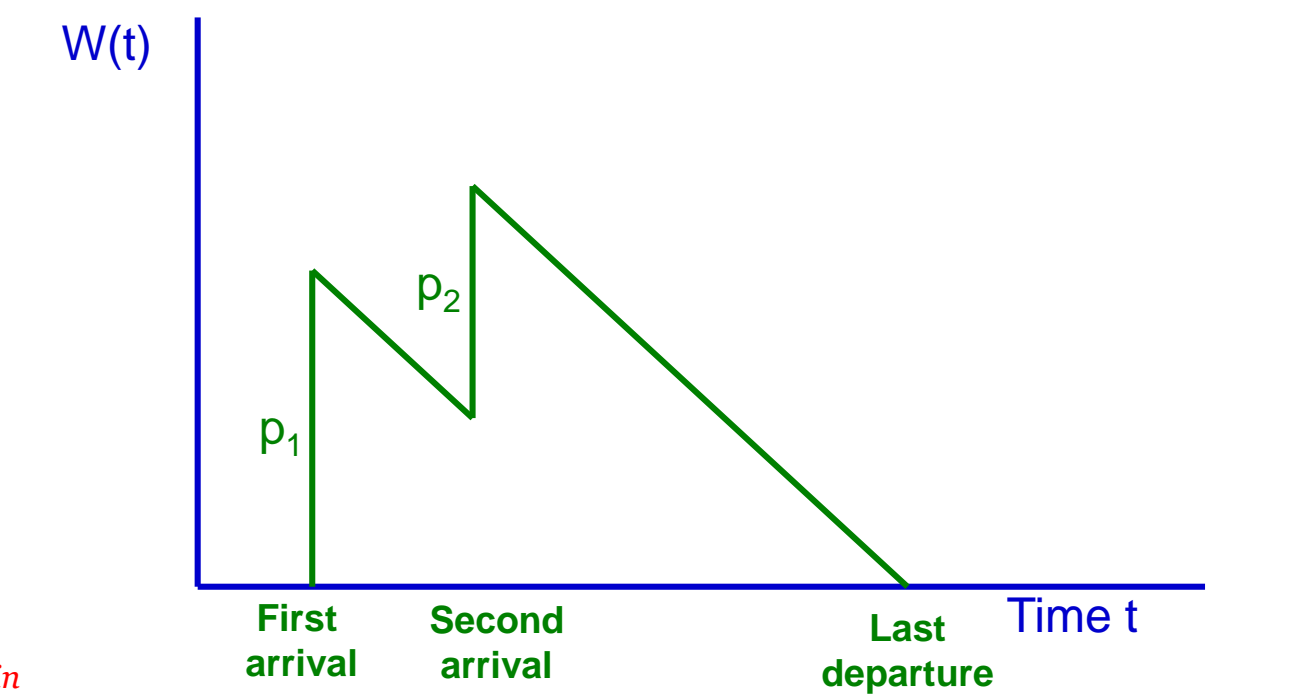

# Service-Time-**Independent** Order does not affect the waiting time

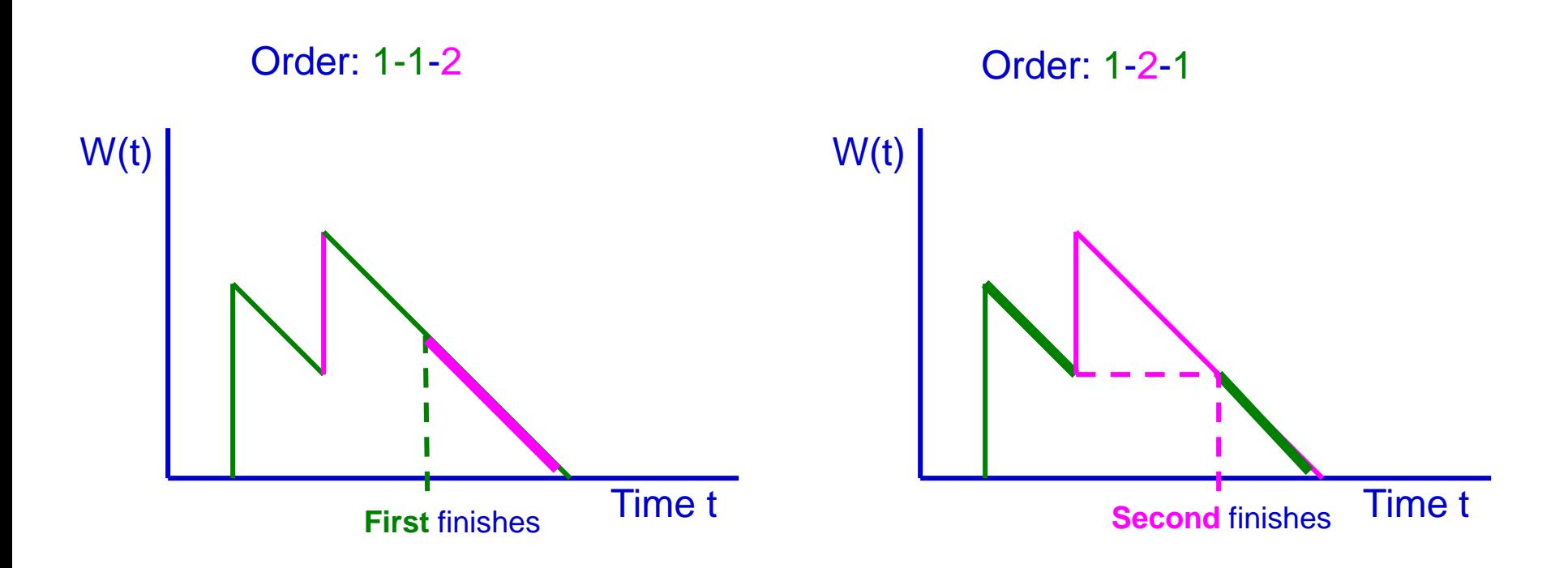

Work is conserved even when the processing order changes. No matter what the order is, the third arrival finds the same amount of work W(t).

#### **Summary**

- Interarrival and Service Times and their variability
- Obtaining the average time spent in the queue
- ◆ Pooling of server capacities
- ◆ Priority rules